Diese Leseprobe haben Sie beim M. edv-buchversand.de heruntergeladen. Das Buch können Sie online in unserem Shop bestellen.

**Hier zum Shop** 

## **Auf einen Blick**

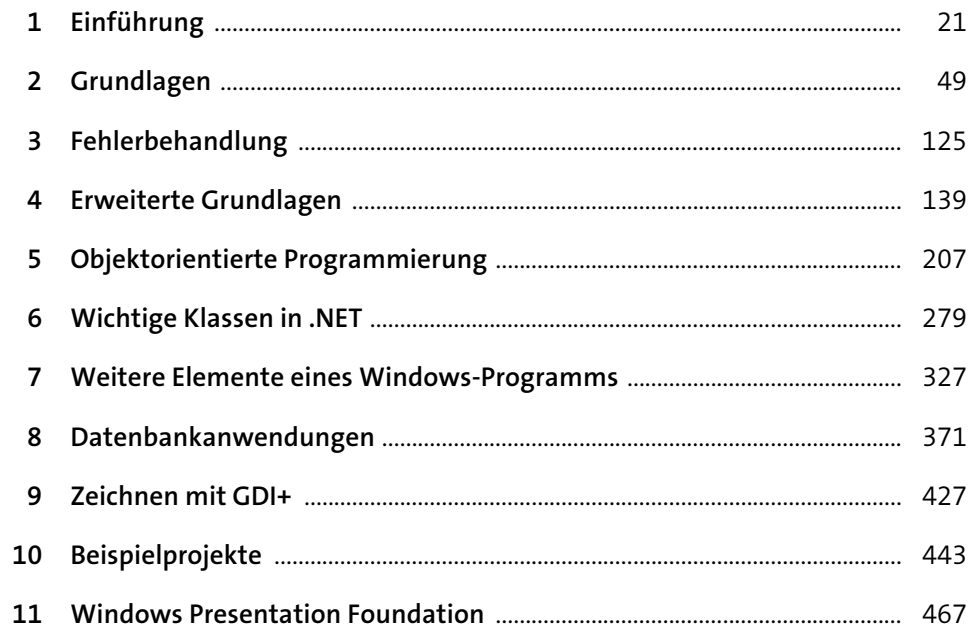

# Inhalt

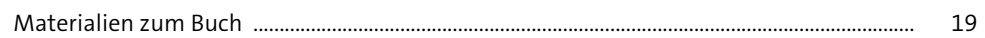

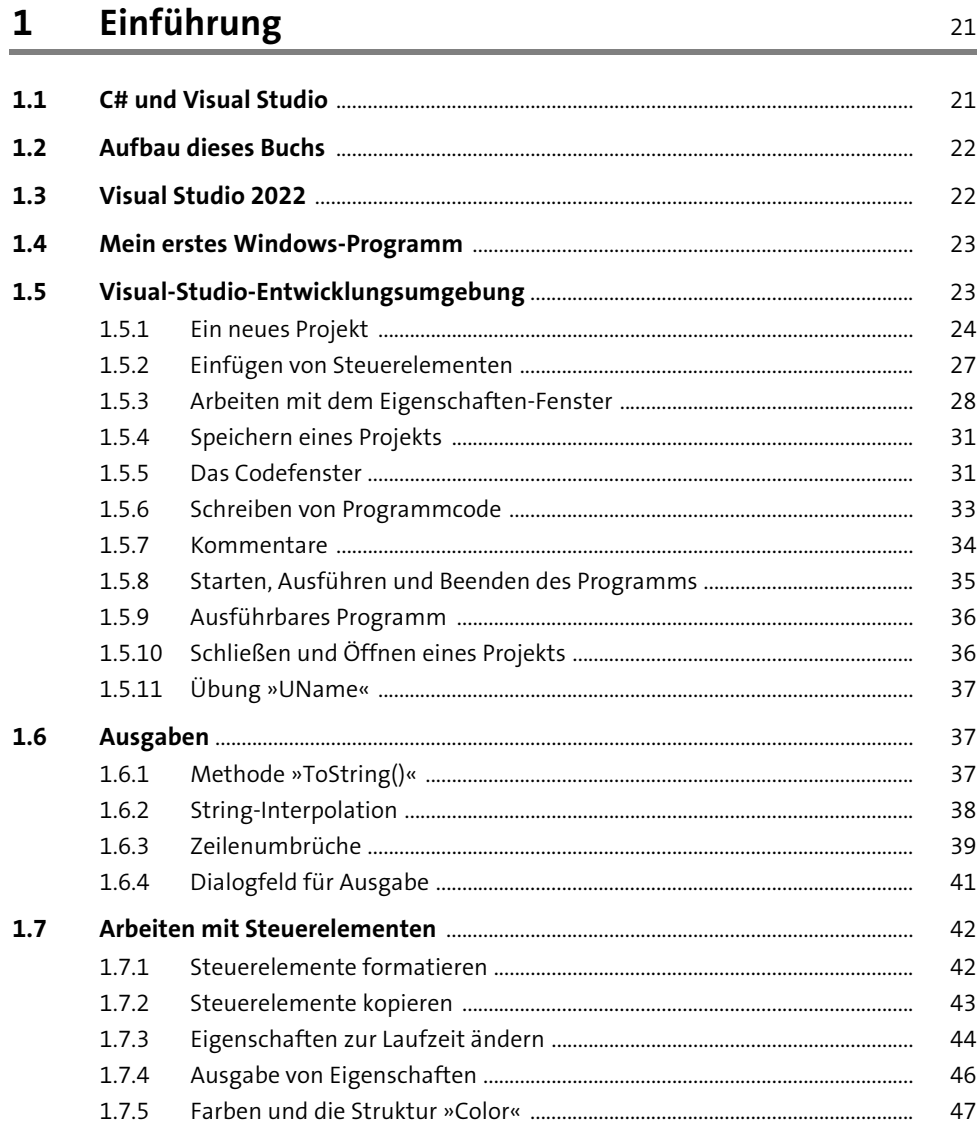

### Grundlagen  $\overline{2}$

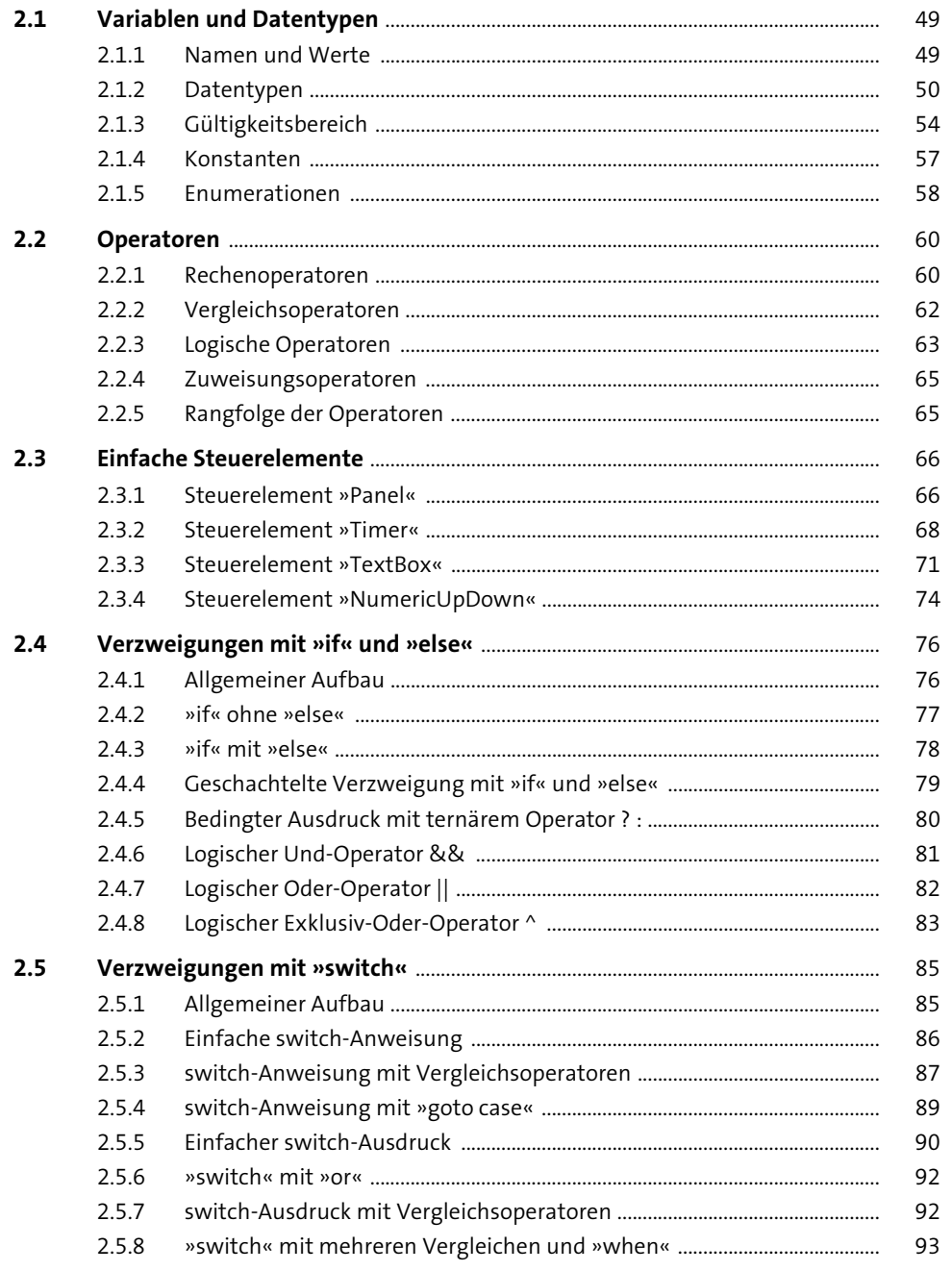

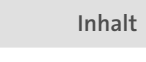

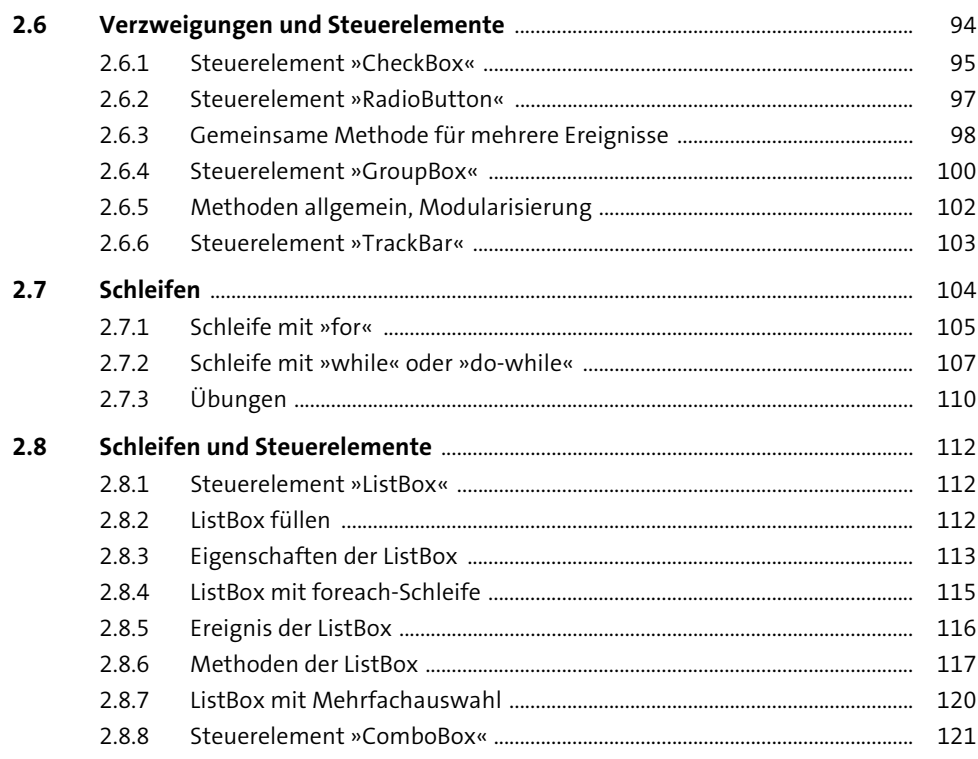

### Fehlerbehandlung  $\overline{\mathbf{3}}$

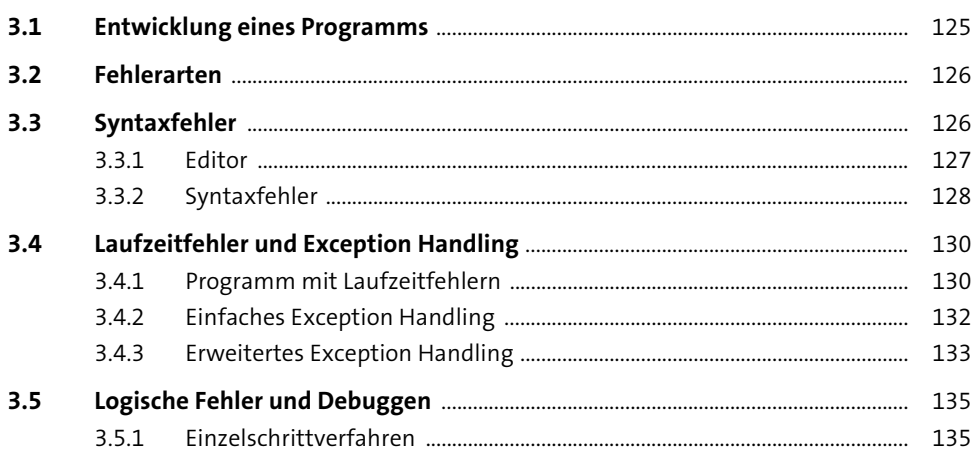

 $\bullet$   $\bullet$ 

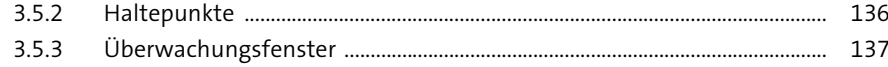

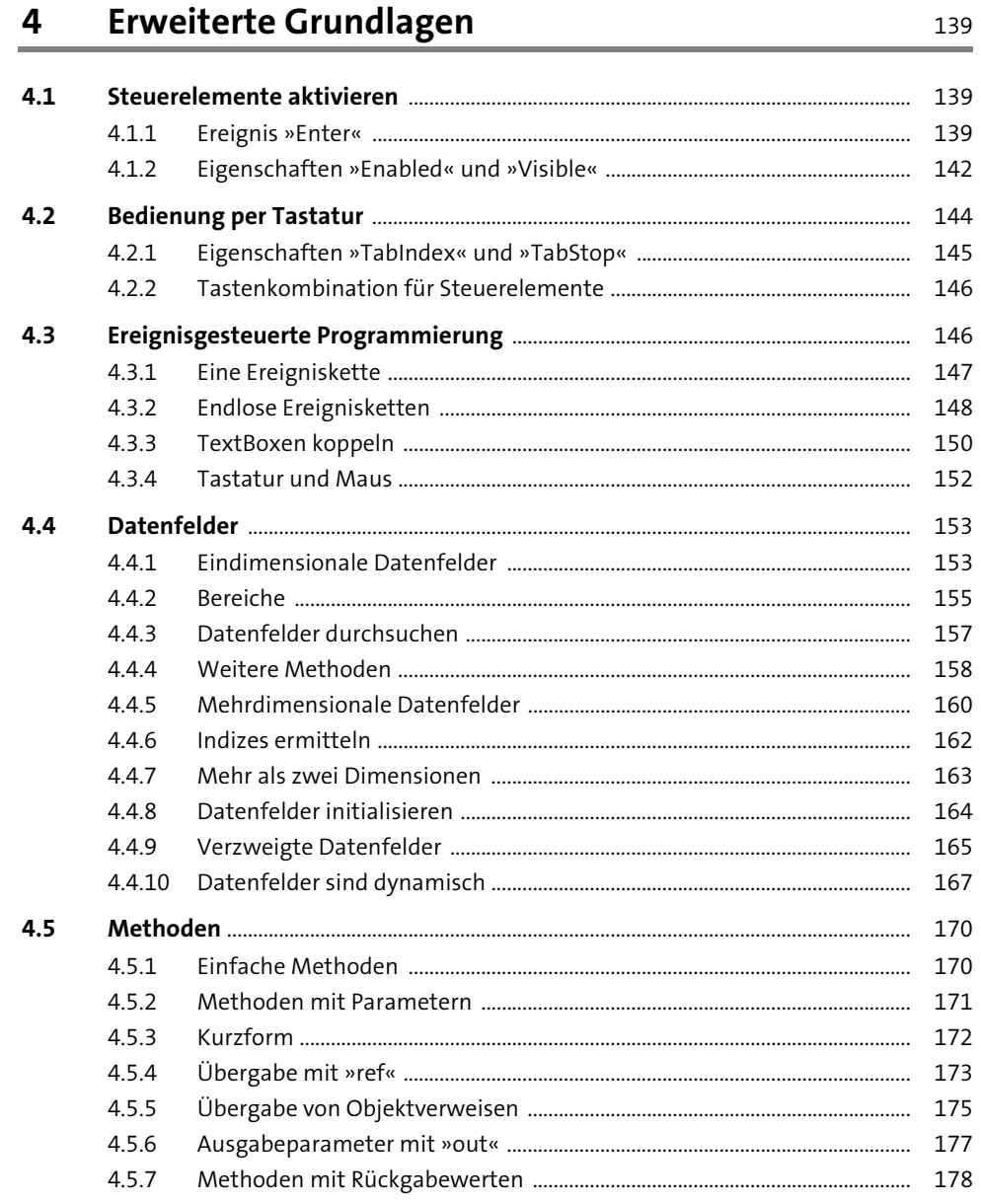

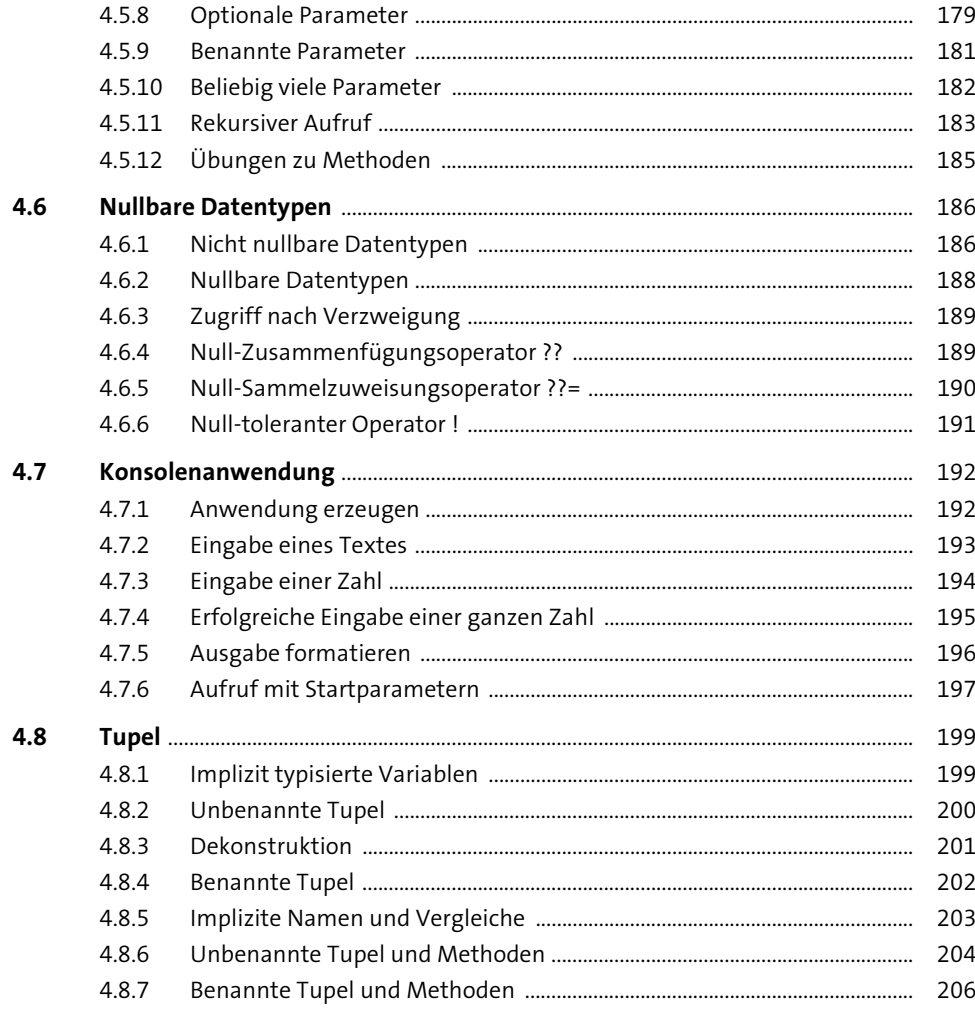

#### Objektorientierte Programmierung  $5<sup>5</sup>$ 207

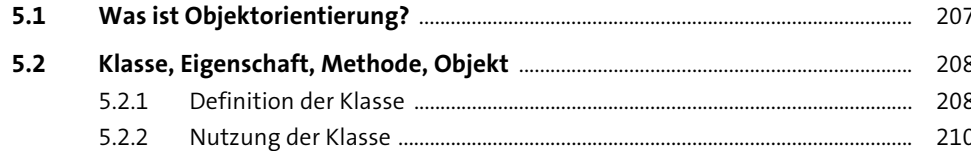

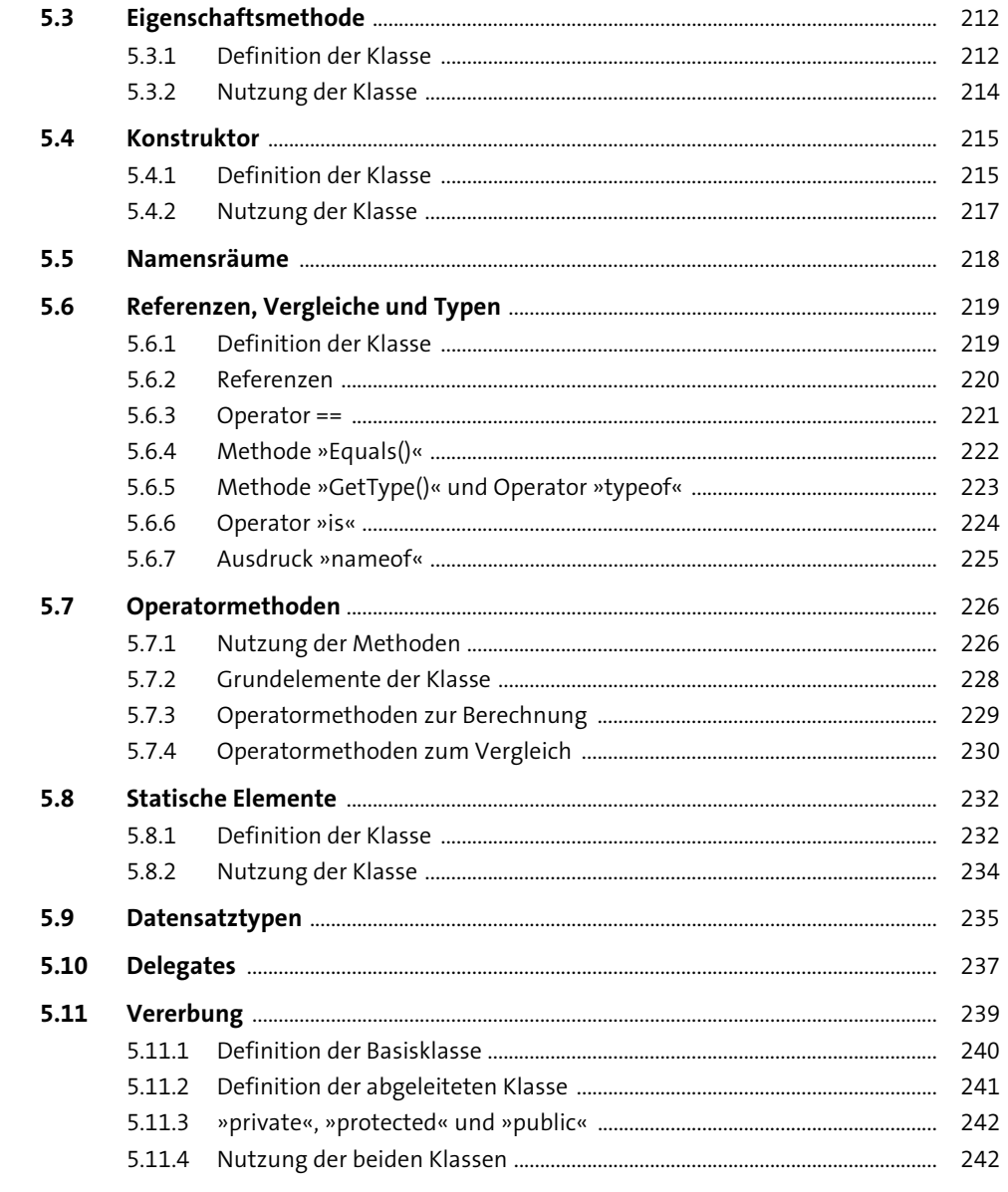

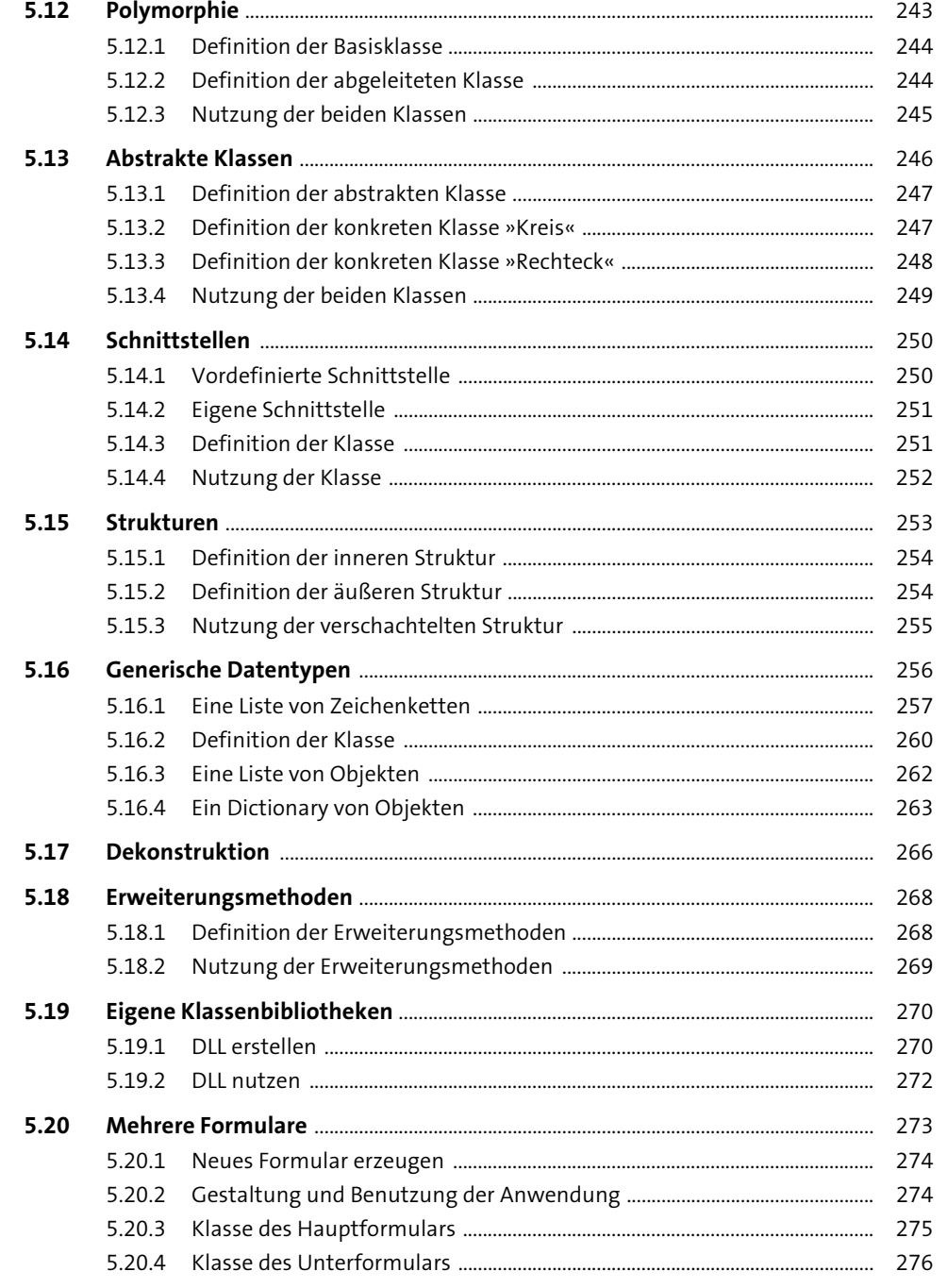

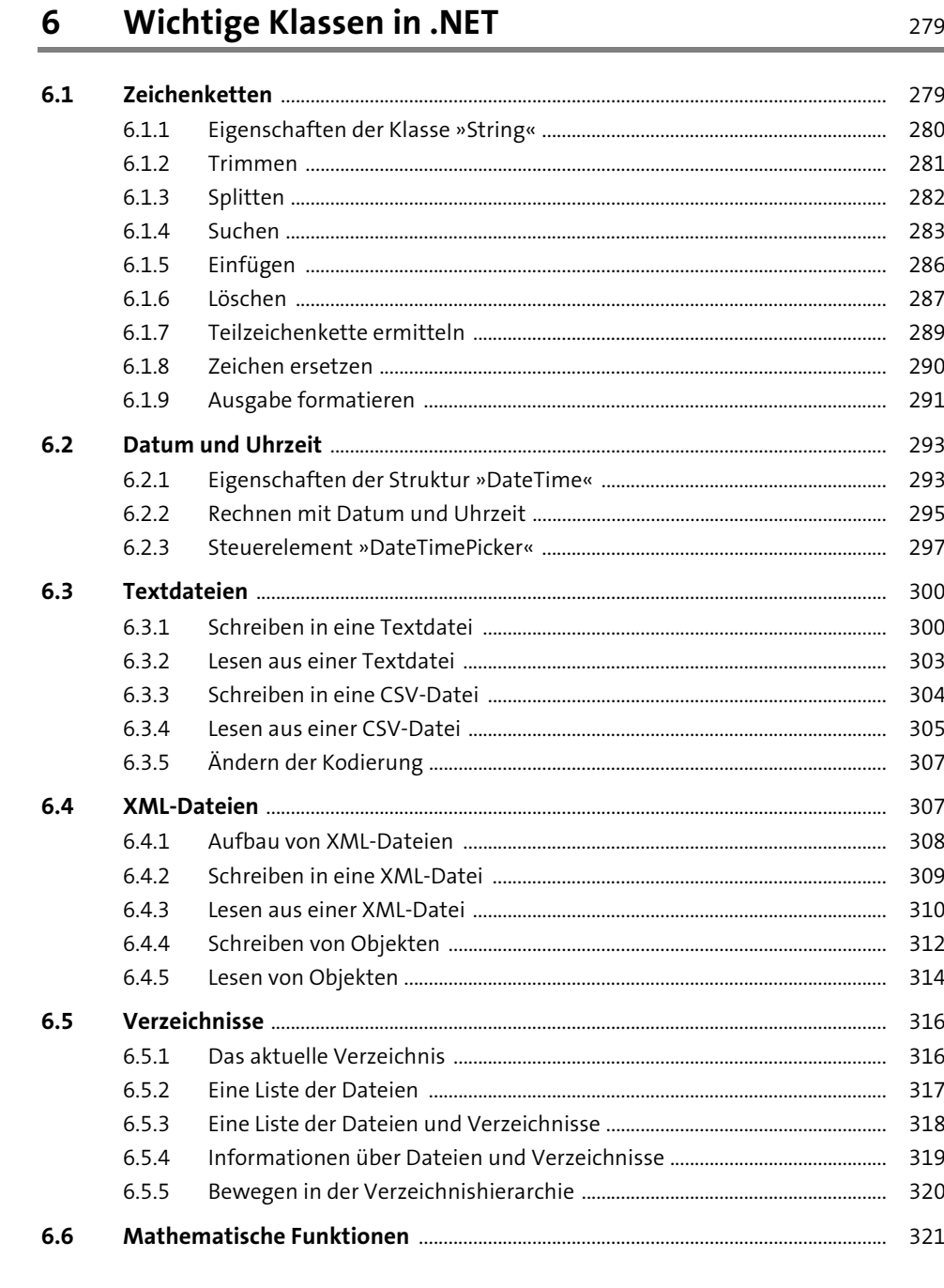

Inhalt

#### Weitere Elemente eines Windows-Programms  $\overline{7}$ 327

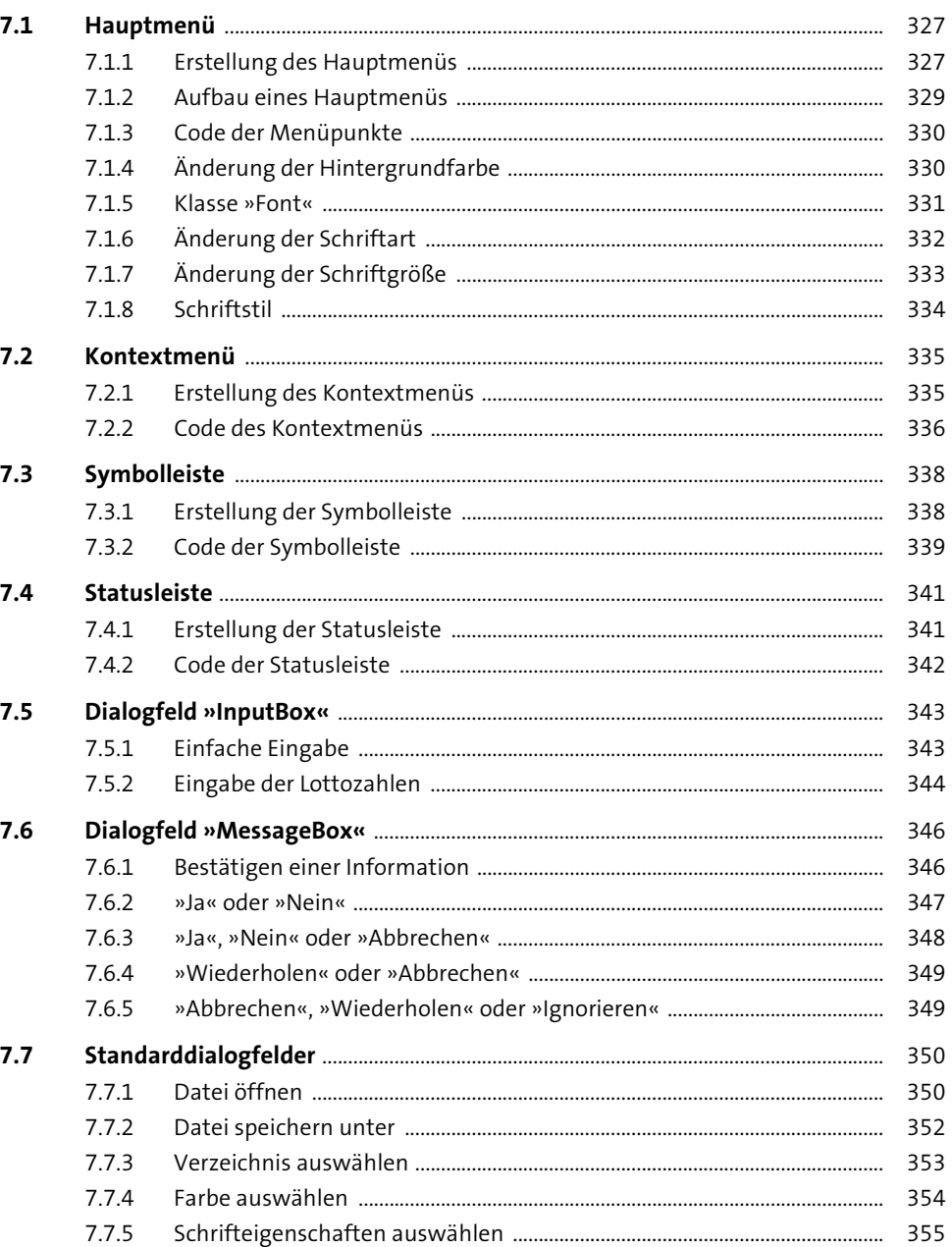

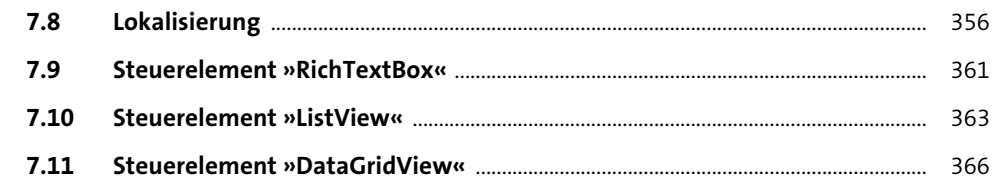

 $\mathbf{r}$ 

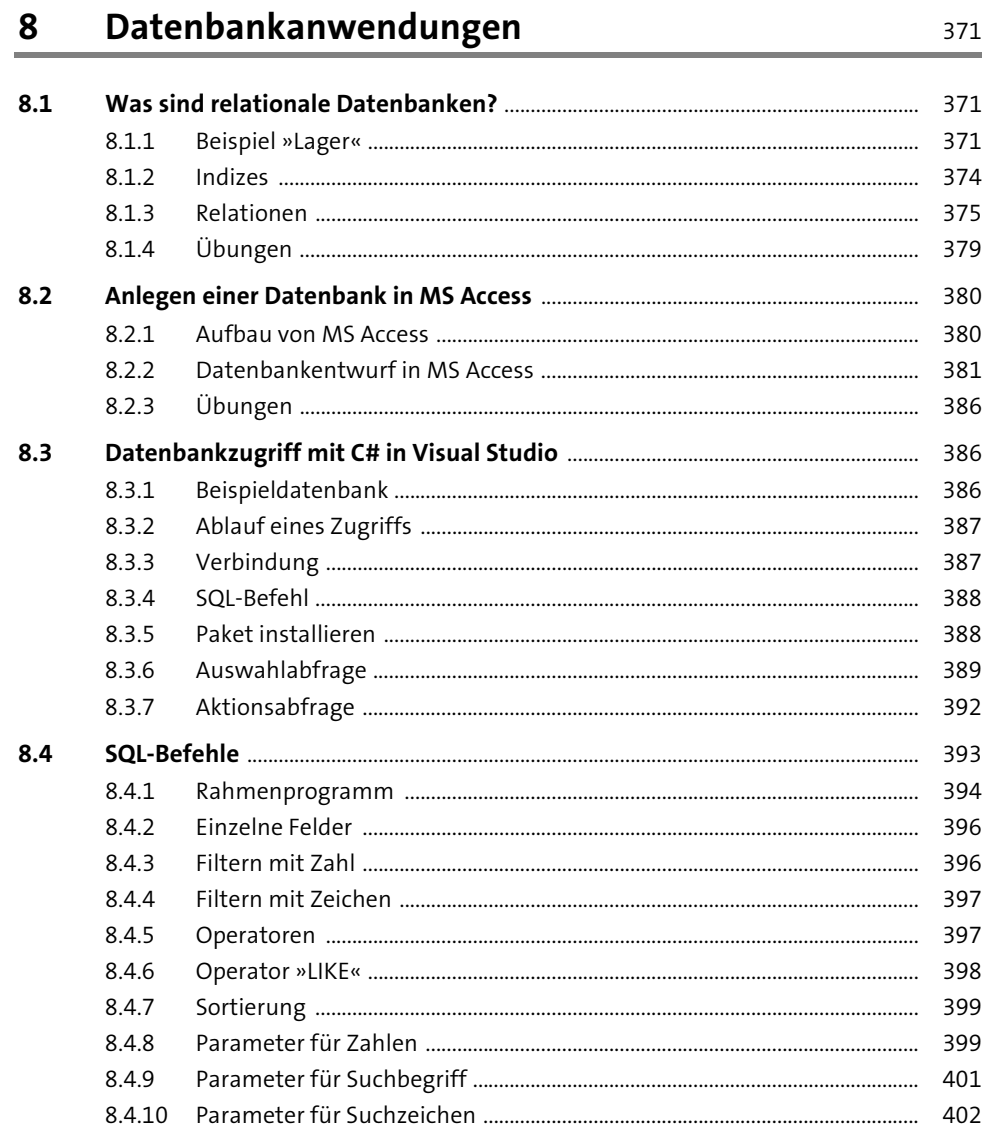

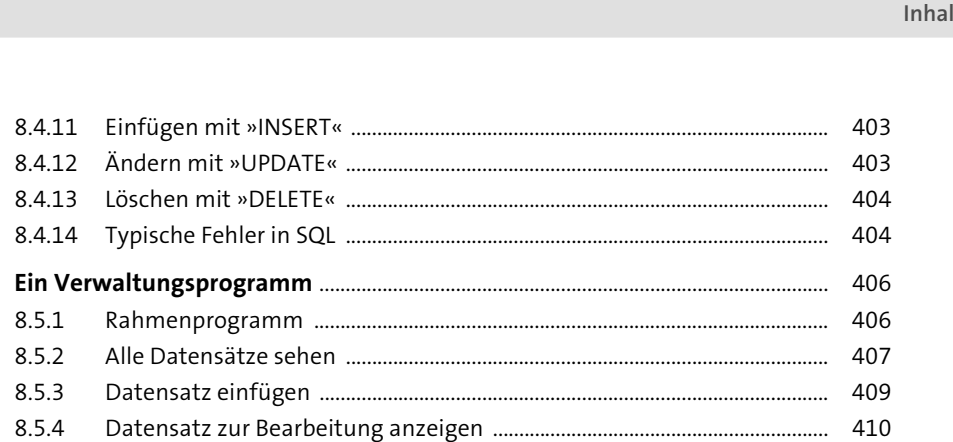

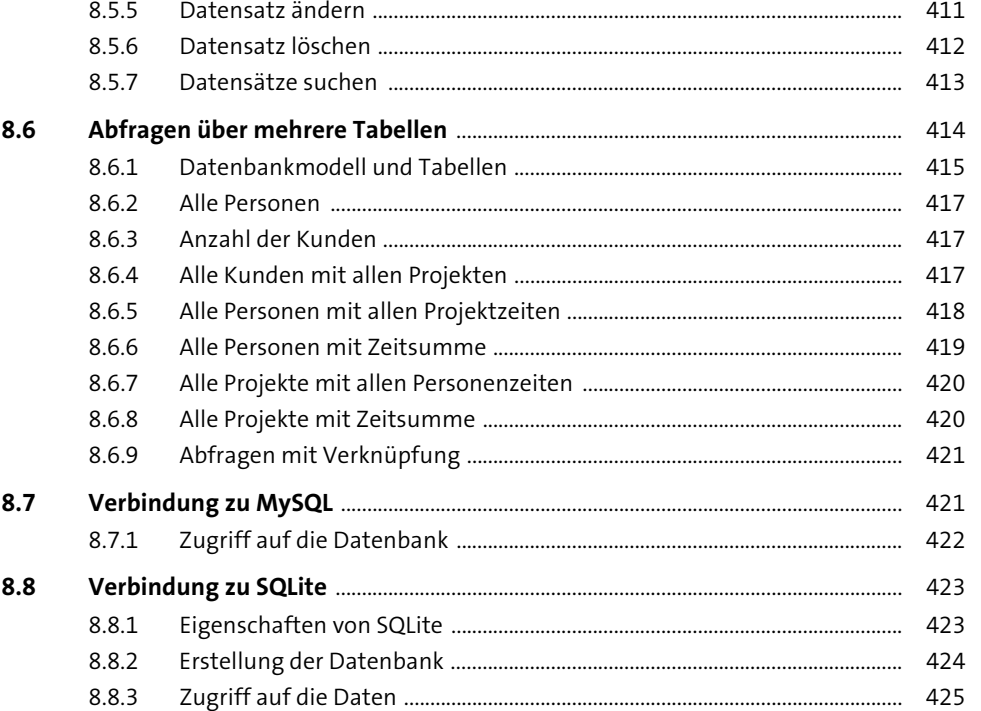

8.5

#### Zeichnen mit GDI+ 9

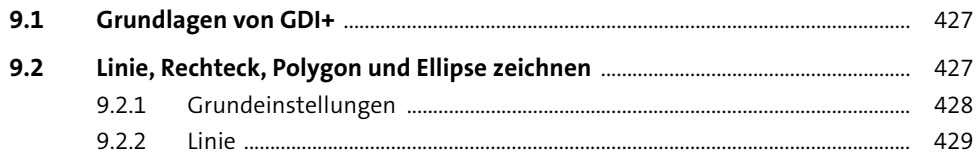

 $14$ 

427

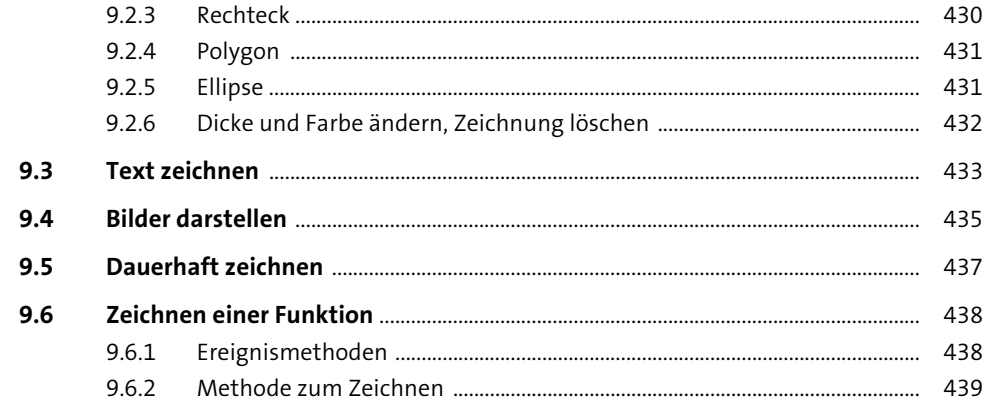

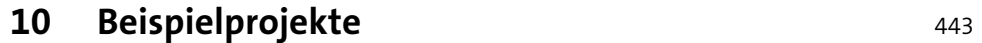

÷

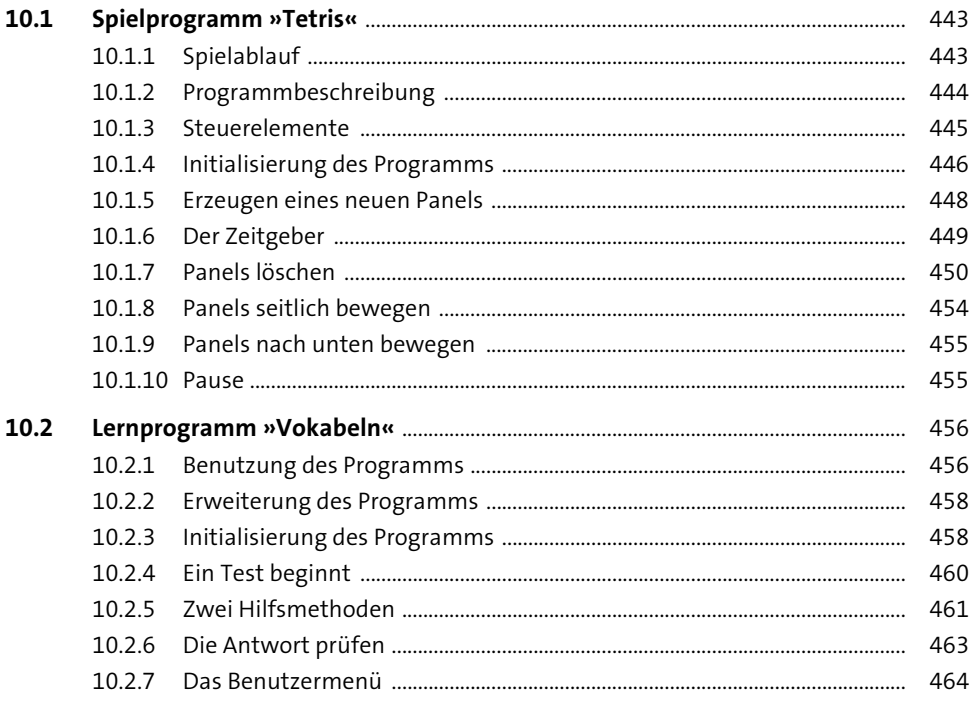

### 11 Windows Presentation Foundation

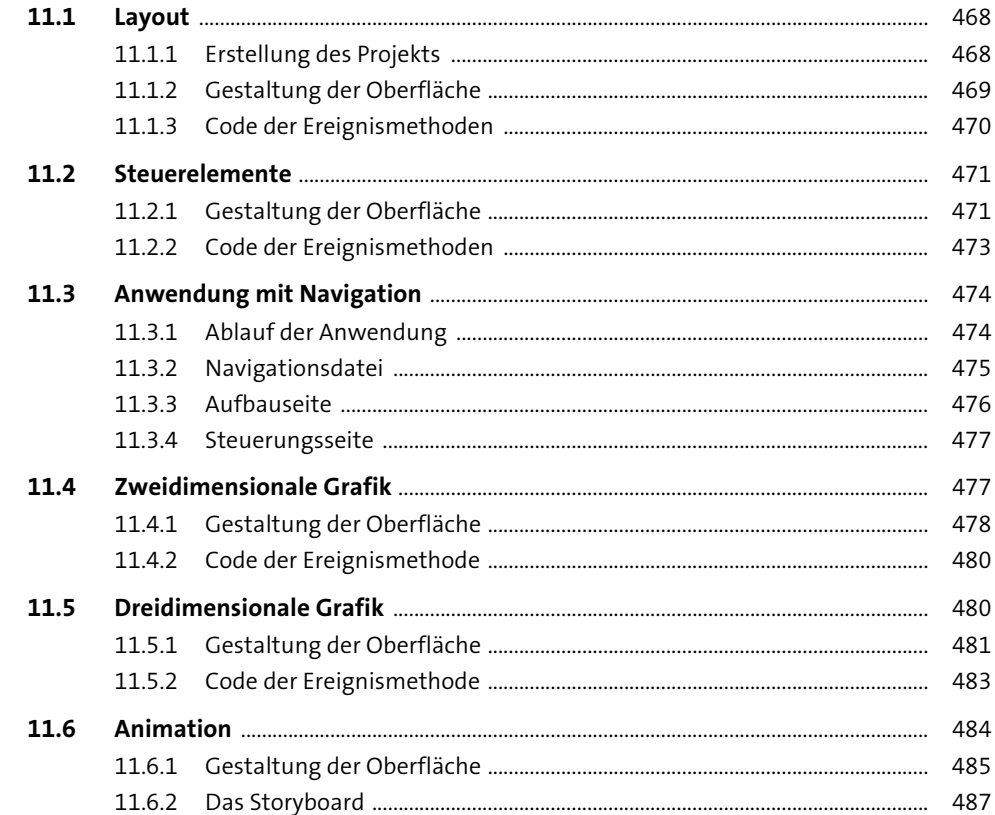

## Anhang

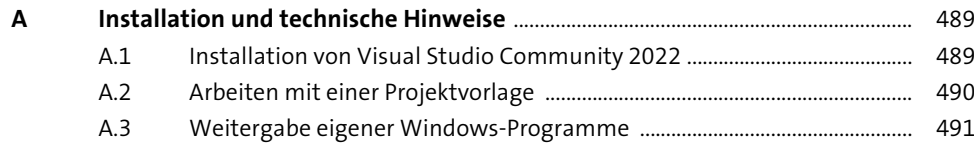

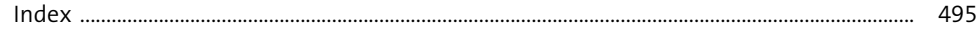

## **Materialien zum Buch**

Auf der Webseite zu diesem Buch stehen folgende Materialien für Sie zum Download bereit:

- $\blacktriangleright$  alle Beispielprogramme
- **alle Beispielprogramme alle Übungsprogramme mit Musterlösungen**

Gehen Sie auf *https://www.rheinwerk-verlag.de/5473*. Klicken Sie auf den Reiter Materialien. Sie sehen die herunterladbaren Dateien samt einer Kurzbeschreibung des Dateiinhalts. Klicken Sie auf den Button Herunterladen, um den Download zu starten. Je nach Größe der Datei (und Ihrer Internetverbindung) kann es einige Zeit dauern, bis der Download abgeschlossen ist.